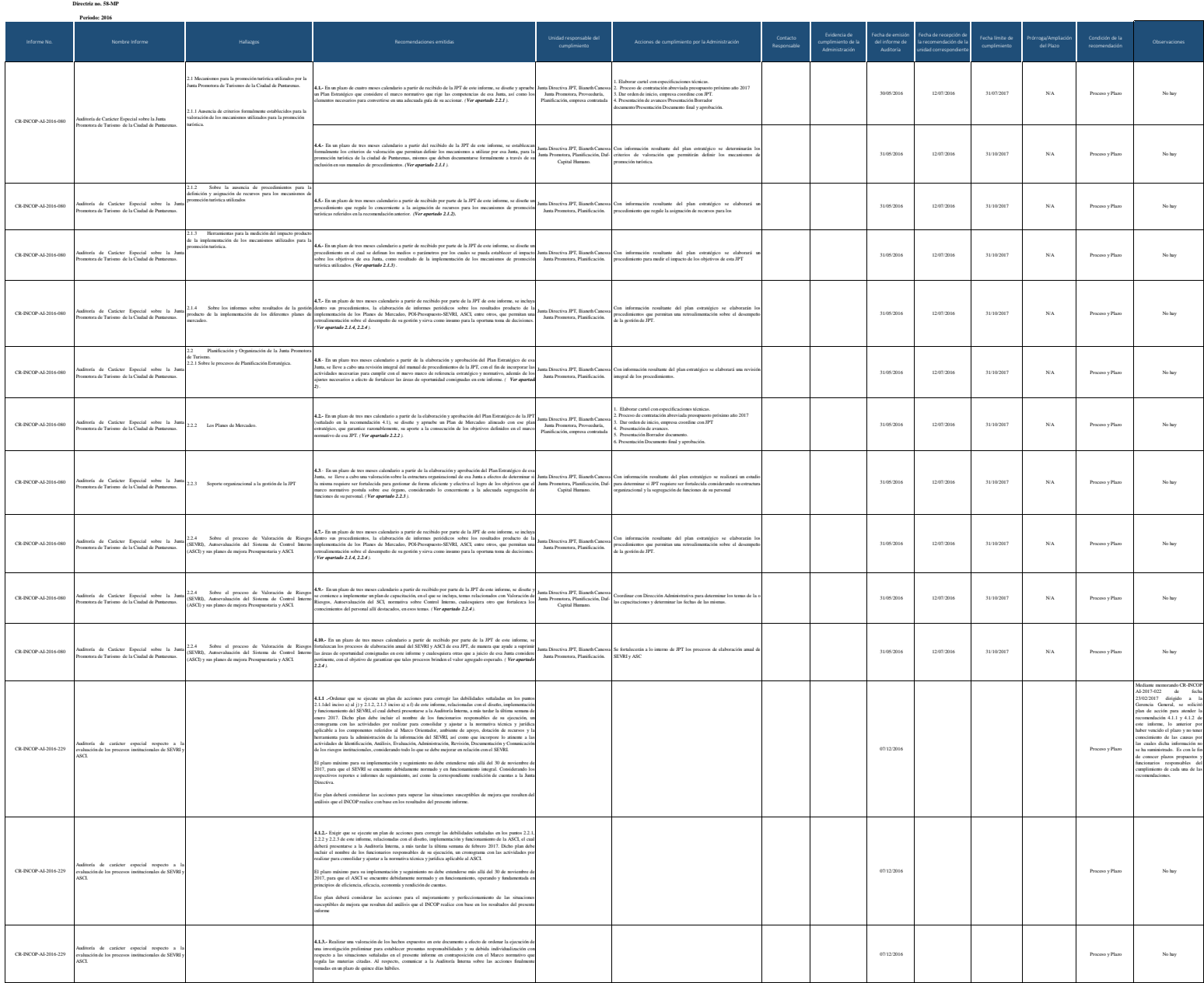

**Auditoría Interna**

# **Instituto Costarricense de Puertos del Pacífico** Auditoría Interna **Directriz no. 58-MP** Periodo: 2015

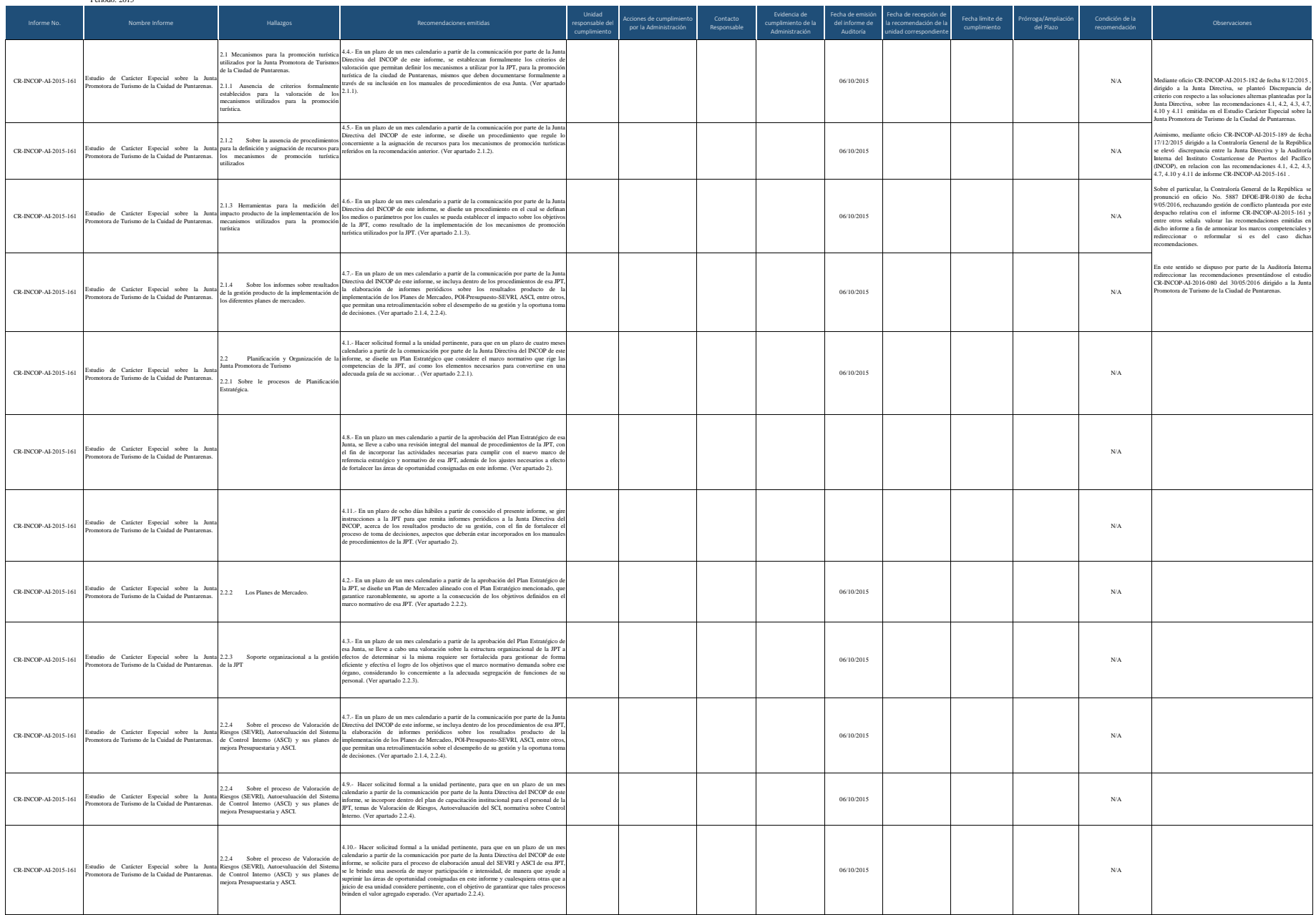

Auditoría Interna

## **Directriz no. 58-MP**

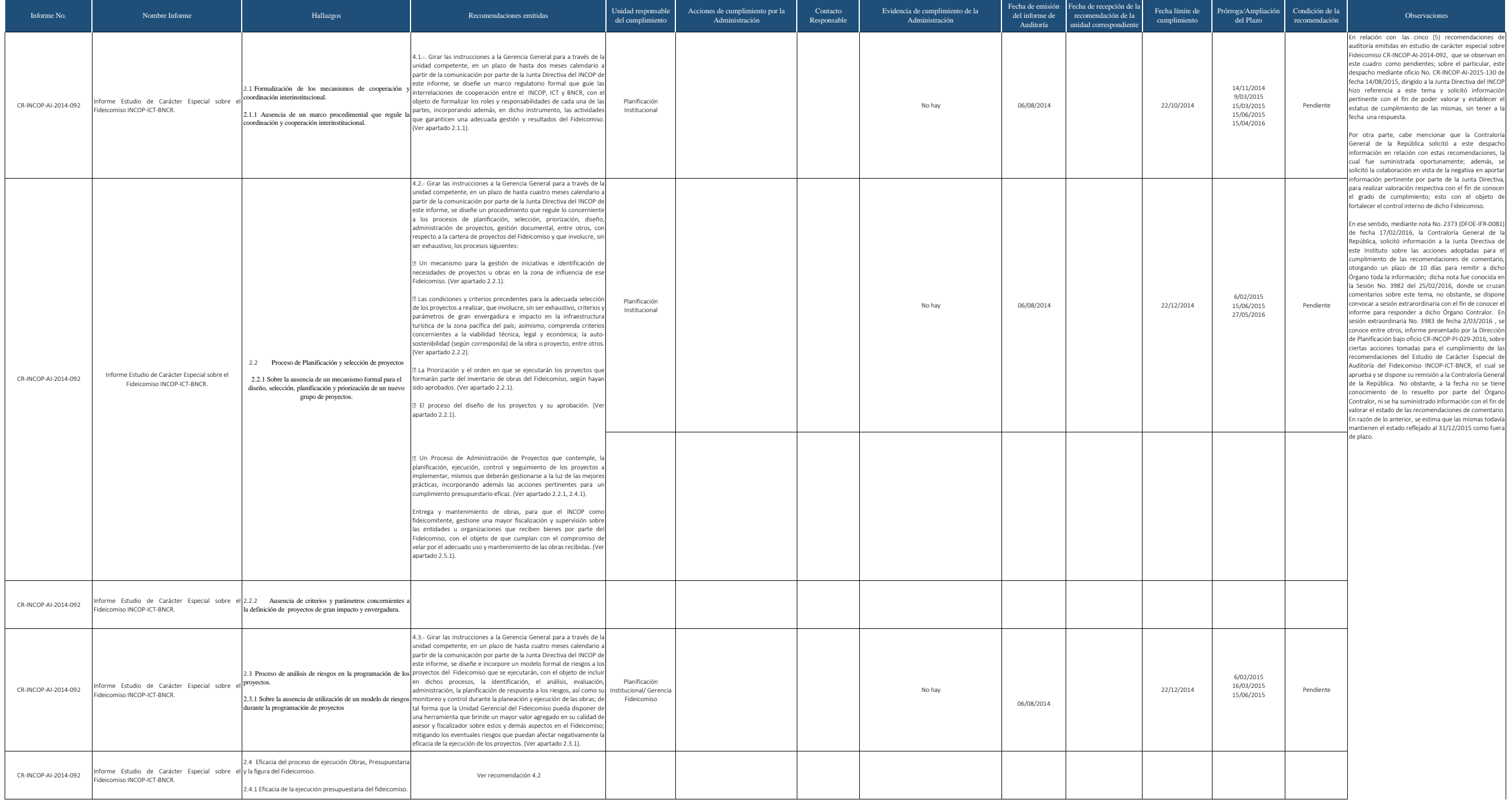

#### Auditoría Interna

## **Directriz no. 58-MP**

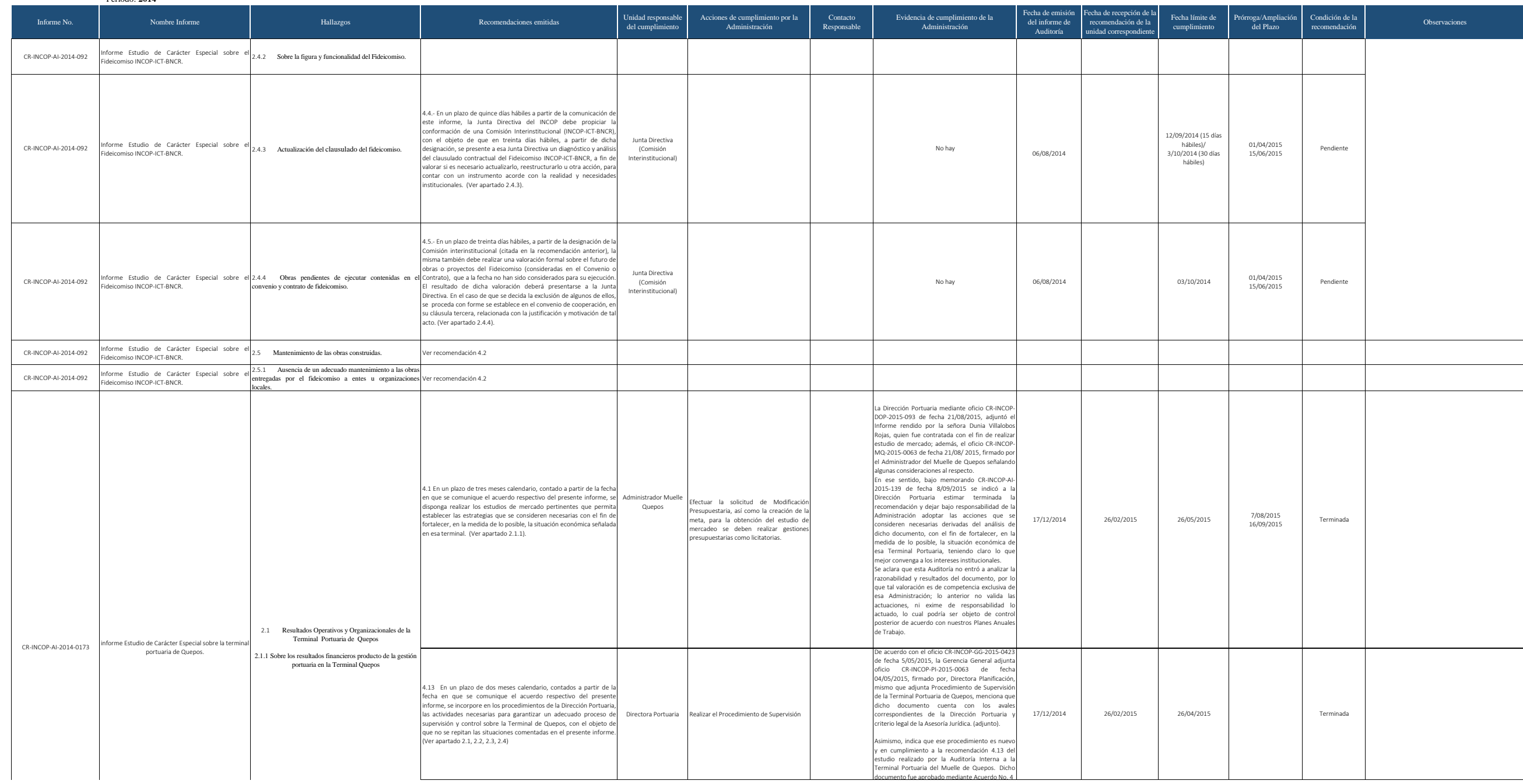

Auditoría Interna

## **Directriz no. 58-MP**

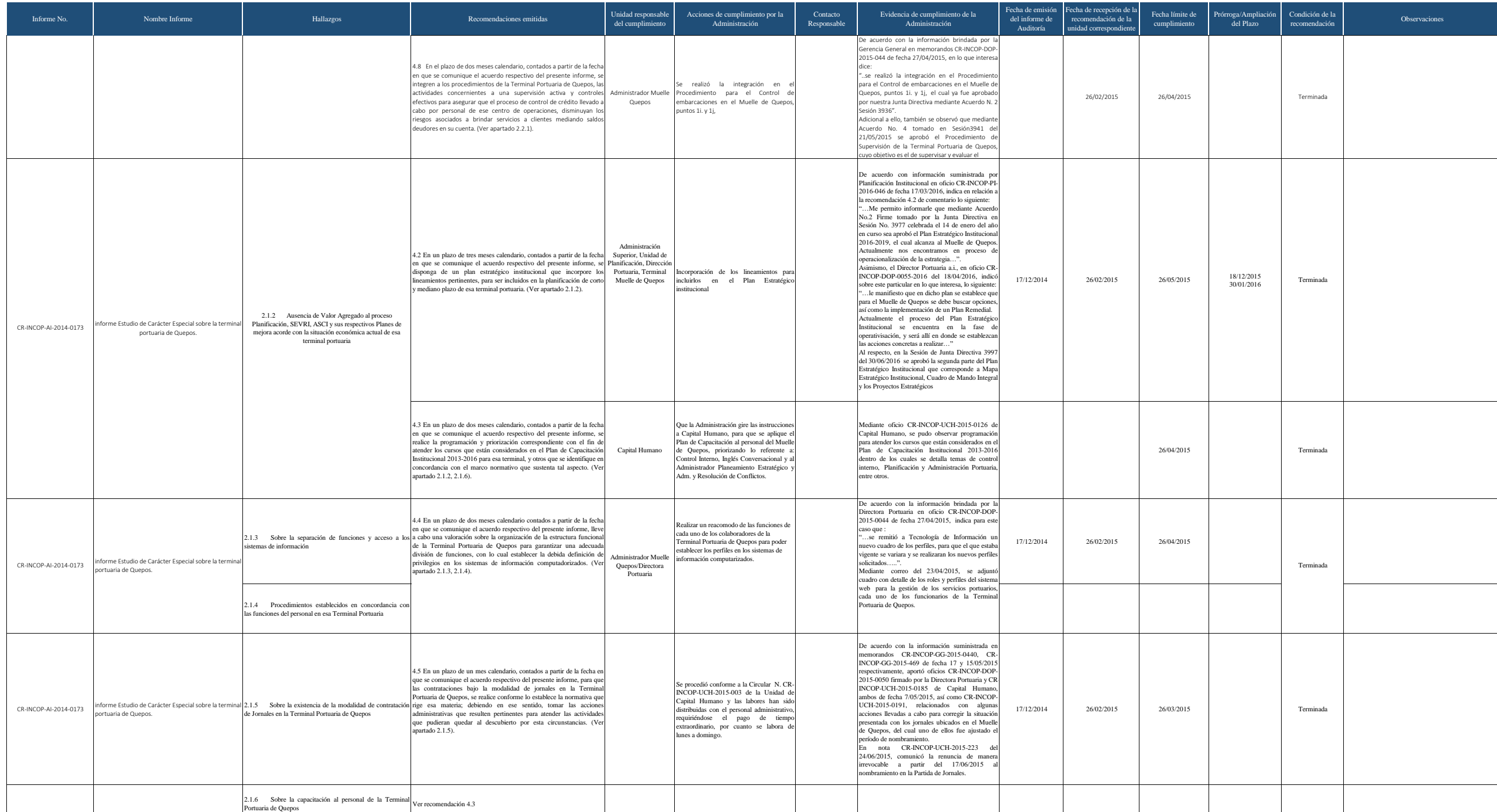

#### Auditoría Interna

**Directriz no. 58-MP**

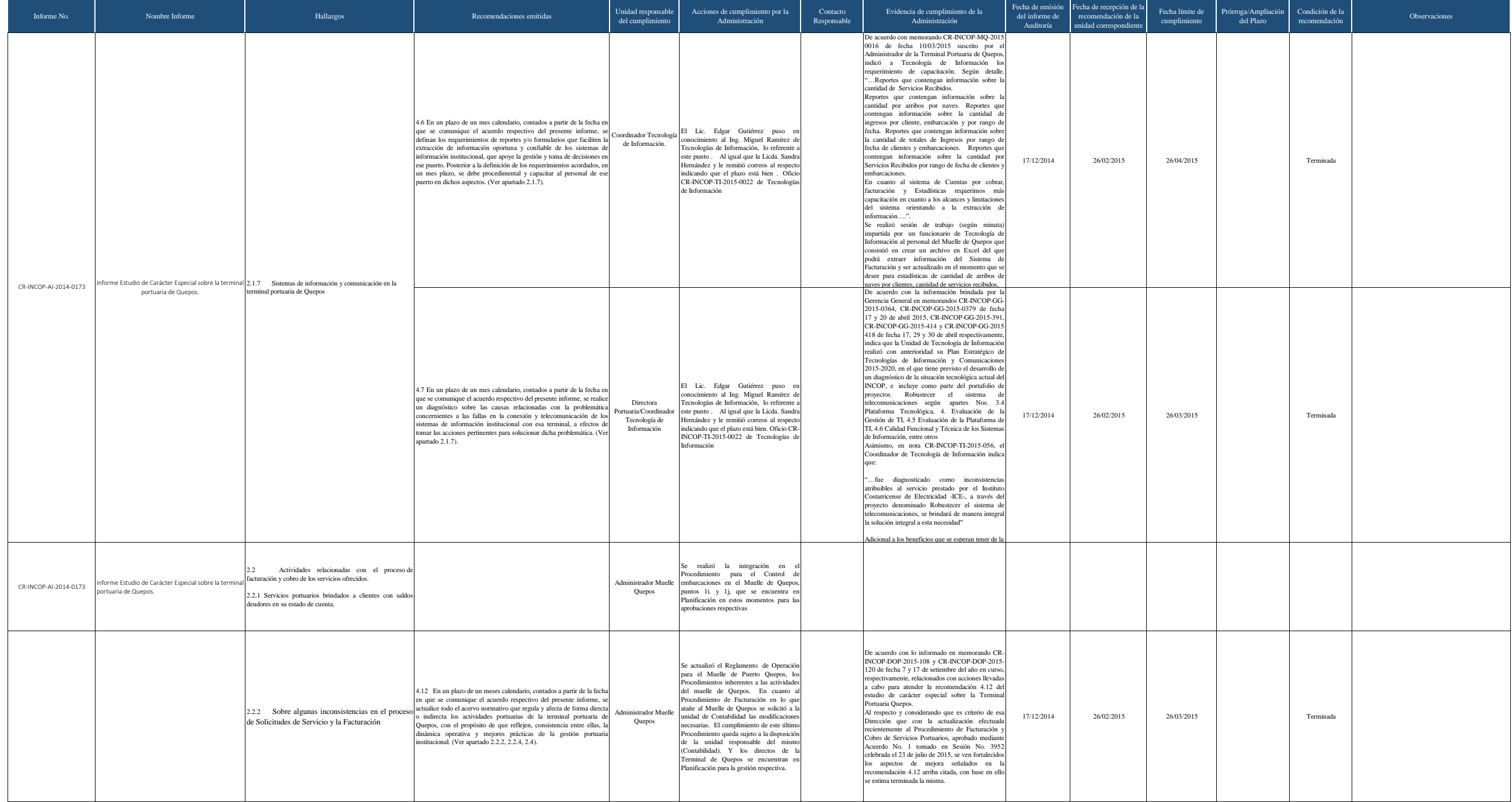

Auditoría Interna

**Directriz no. 58-MP**

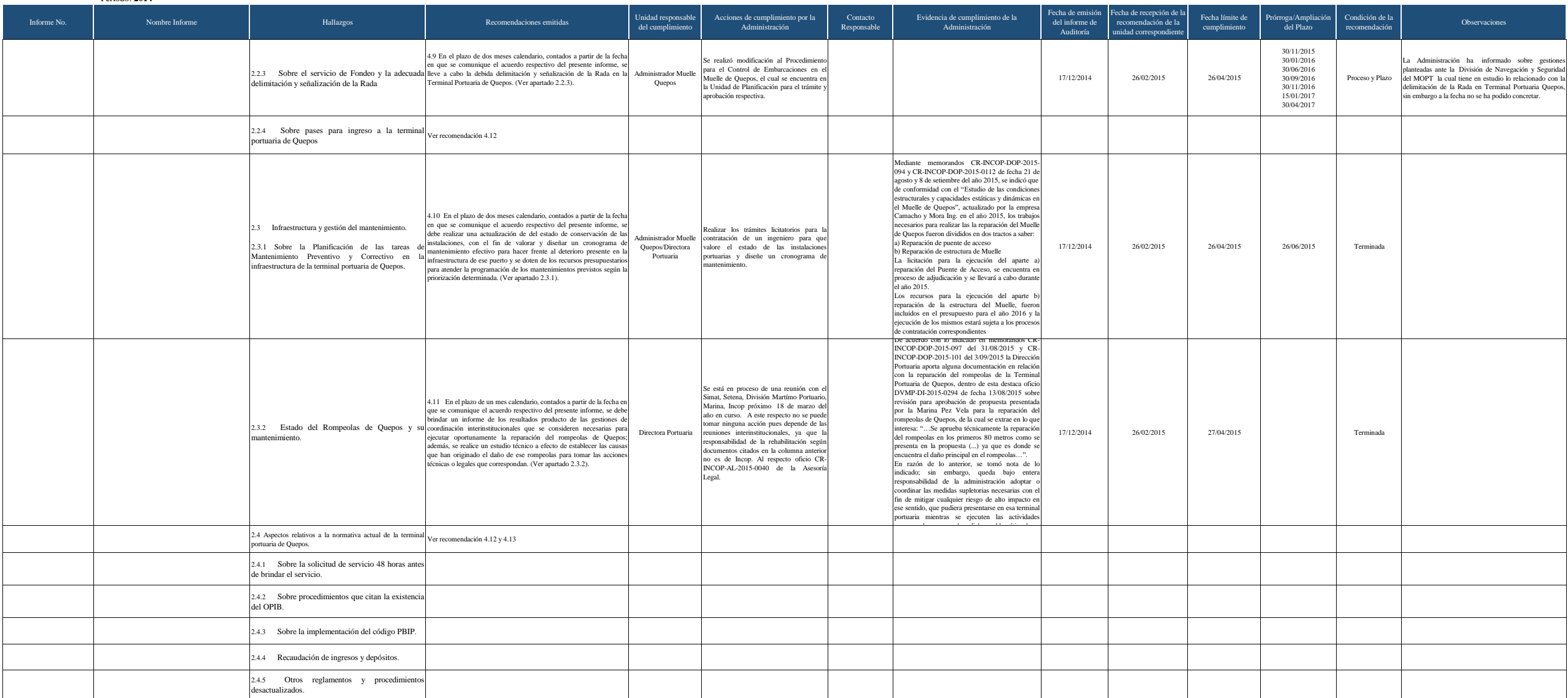